# Modularização de Programas

Baseado nos slides de autoria de Rosely Sanches e Simone Senger de Souza

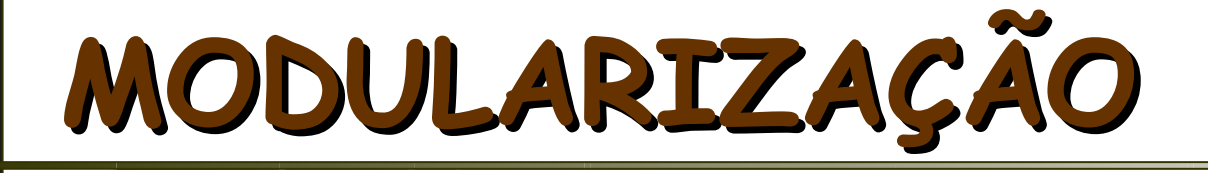

Um problema complexo é melhor abordado se for dividido primeiramente em vários subproblemas

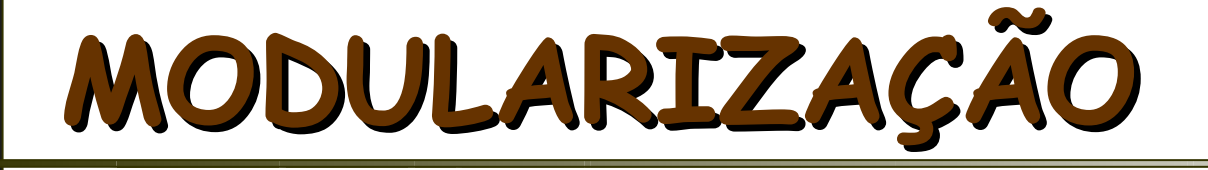

#### A resolução dos subproblemas é feita através de SUBPROGRAMAS

#### **SUBPROGRAMAS**

- Os SUBPROGRAMAS devem realizar uma única funcionalidade no programa.
	- possuem "código independente" e devem ser definidos separadamente no programa
		- Na linguagem C a definição do subprograma (função) deve ocorrer antes da função que irá utiliza-lo
- Os SUBPROGRAMAS são declarados no início do programa
	- Prototipação de funções

#### **Estrutura de uma função**

```
tipo_da_função nome_da_função(tipo 
var1, ..., tipo varn)
inicio
  declaração de variáveis locais
  corpo da função
  retorne(variável de retorno)
fim.
```
#### **Prototipação da função**

**Declaração da função: tipo\_da\_função nome\_da\_função(tipo1, ..., tipon)**

### **Estrutura de uma função**

- **Retorna um único valor**
- Na definição da função devem ser declarados:
	- o tipo de todos os parâmetros
	- o tipo do valor que a função retorna
	- **todas as variáveis utilizadas internamente no** subprograma (variáveis locais)
- Para utilizar a função no programa principal basta colocar seu nome (identificador) e os parâmetros reais.

# **DEFINIÇÃO DE FUNÇÃO Exemplo**

■ Dados dois números N e K, calcular a Combinação *N !*

$$
C_{N,K} = \frac{N!}{K!(N-K)!}
$$

 Com a definição de uma função **fat (X)** que calcula o fatorial de um dado X, o cálculo da Combinação fica:

CNK ← **fat (**N**)** / (**fat (**K**)** \* **fat (**N-K**)**)

# **Escopo de variáveis**

- Significa a visibilidade de uma variável perante os diversos subprogramas integrantes do programa (ou algoritmo)
	- **Variável global:** declarada no início do algoritmo ou programa (fora dos subprogramas e programa principal) e é visível por todos.
	- Variável local: declarada dentro de um subprograma e somente visível dentro do mesmo.

```
inteiro troca (inteiro a, inteiro b) 10
variáveis
  aux: inteiro
inicio
  aux = a
  a = b
  b = auxfim
Algoritmo principal
variáveis 
  a, b: inteiro
inicio
  a = 10; b = 20
  troca(a,b)
  escreva(a,b)
Fim.
```
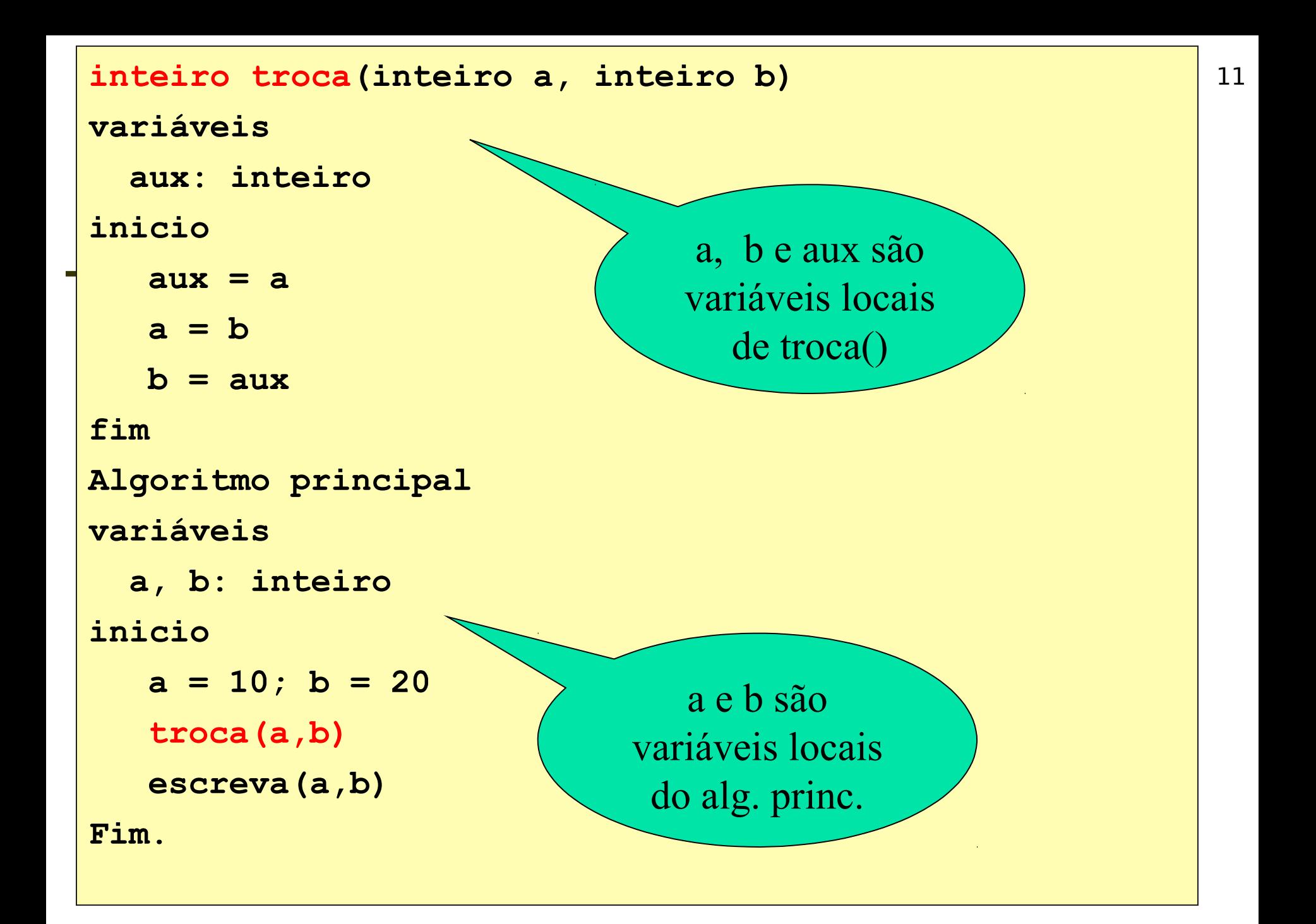

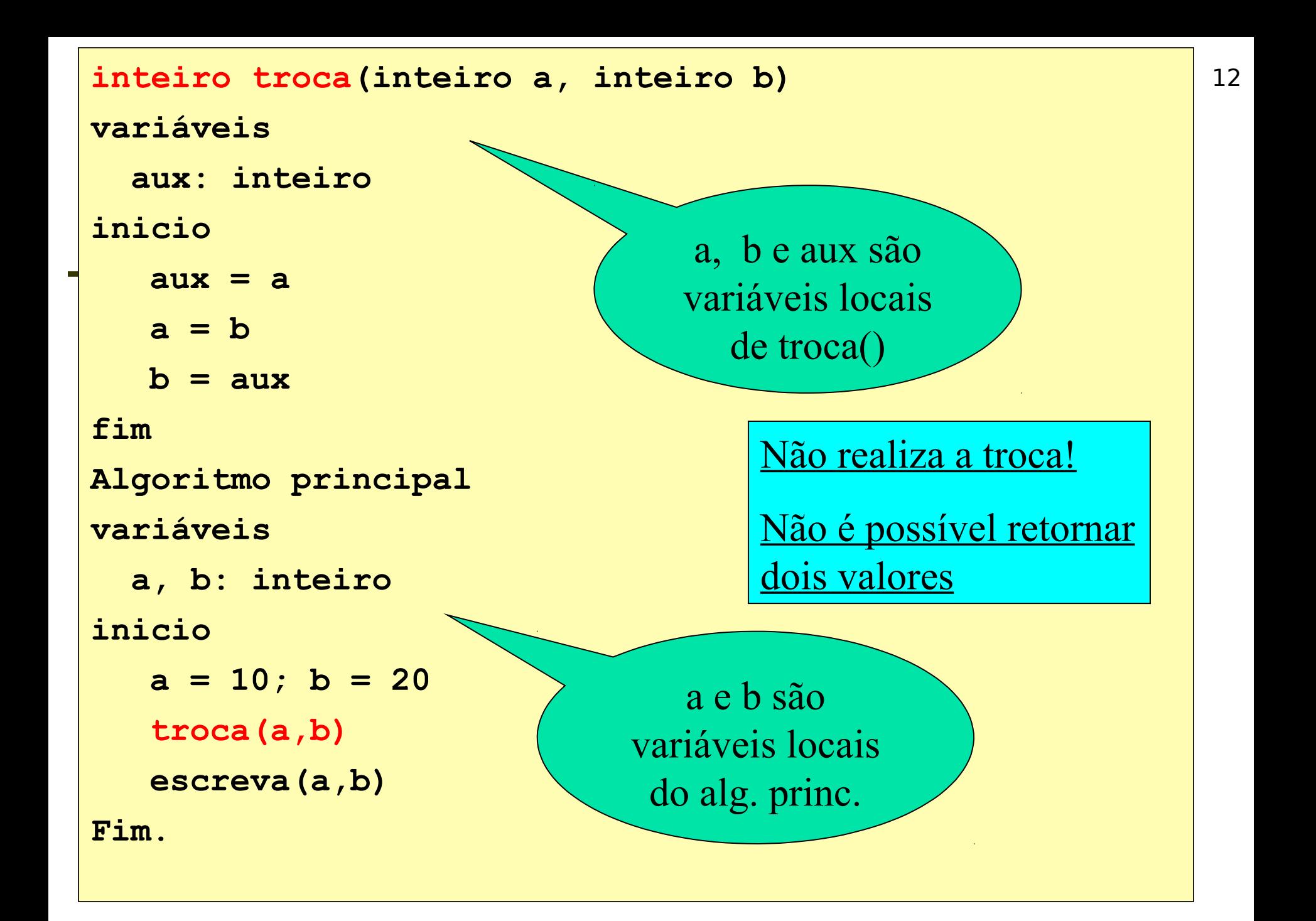

# **Escopo de variáveis**

- A variável global existe durante toda a execução do programa
	- Interessante quando a mesma é utilizada por várias funções
	- Muitas variáveis globais podem prejudicar a execução do programa (overflow)
	- Os parâmetros enviados para as funções ajudam no entendimento da finalidade da função
		- O uso de variável global deve ser analisado.

## **Exercício**

- 1. Faça um algoritmo que lê um valor inteiro e positivo n e um algarismo d ( $0 \leq d \leq 9$ ) e escreve quantas vezes d aparece em n. Utilize uma função para fazer a contagem.
- 2. Fazer um algoritmo para calcular a raiz quadrada de um número positivo, usando o roteiro abaixo, baseado no método de aproximações sucessivas de Newton:
	- a. Seja y o número:
	- i. a primeira aproximação para a raiz quadrada de y é  $\mathsf{x}_{\scriptscriptstyle{1}} = \mathsf{y} / 2$ ;

ii. as sucessivas aproximações serão x $_{\sf n\!-\!1}$  = (x $_{\sf n}^2$  + y) / 2x $_{\sf n}$ 

b. O algoritmo deverá prever 20 aproximações